# **IFCT147PO. PDFS ACCESIBLES.**

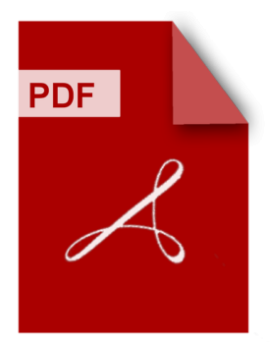

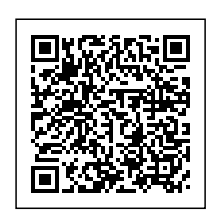

**SKU:** PD347

**Horas: 30**

## **OBJETIVOS**

Implementar la accesibilidad, siendo capaz de elaborar un PDF accesible a partir de un documento redactado con Microsoft Word o OPENOFFICE WRITER, utilizar las funciones de accesibilidad disponibles en Adobe Acrobat y aplicar las herramientas de validación de la accesibilidad de los documentos PDF.

### **CONTENIDO**

#### **Unidad 1. Introducción a los documentos accesibles.**

- Introducción a la accesibilidad.
	- Concepto de accesibilidad.
	- Accesibilidad y usabilidad.
	- **Las barreras.**
	- Dimensiones de la accesibilidad.
	- Accesibilidad Integral.
	- Dimensión dinámica de la accesibilidad.
- Características de un documento accesible.
	- **Introducción**
	- Texto generado por ordenador.
	- **Etiquetado.**
	- Orden de lectura.
	- Texto alternativo de las imágenes.
	- Lenguaje empleado.
	- Hipervínculos.
	- Ayudas a la navegación.
	- Opciones de seguridad.
- **Unidad 2. Crear documentos para generar PDF accesibles I. Crear documentos para generar PDF accesibles mediante Microsoft Word.**
- Estructurar de contenidos
- Utilización de estilos.
- o Columnas.
- o Listas.
- Tablas.
- Hipervínculos.
- Alternativas de texto.
- Generar el PDF.
- **Unidad 3. Crear documentos para generar PDF accesibles II. Crear documentos para generar PDF accesibles mediante OpenOffice Writer.**
	- Utilización de estilos.
	- o Columnas.
	- Listas.
	- Tablas.
	- Hipervínculos.
	- Alternativas de texto.
	- Generar el PDF.

#### **Unidad 4. Accesibilidad con Adobe Acrobat.**

- Notas sobre las versiones.
- Creación de un PDF accesible a partir de otro PDF.
- Herramientas de Acrobat de análisis y corrección.
	- Comprobar la accesibilidad del documento.
	- Panel de etiquetas del documento.
	- Panel de etiquetas del documento: Vista y navegación por las etiquetas.
	- Panel de etiquetas del documento: Integrar elementos no etiquetados.
	- Especificar idioma del documento.
	- Recomendaciones para formularios.
	- Navegación con teclado.
- Herramientas de accesibilidad.
	- Validaciones de accesibilidad.
	- Lectores de pantalla.